# **Creating A Website The Missing Manual**

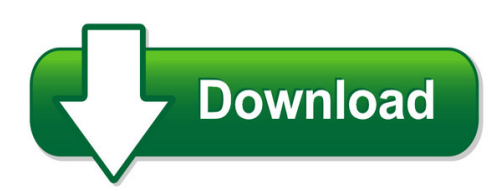

We have made it easy for you to find a PDF Ebooks without any digging. And by having access to our ebooks online or by storing it on your computer, you have convenient answers with creating a website the missing manual. To get started finding creating a website the missing manual, you are right to find our website which has a comprehensive collection of manuals listed.

Our library is the biggest of these that have literally hundreds of thousands of different products represented. You will also see that there are specific sites catered to different product types or categories, brands or niches related with creating a website the missing manual. So depending on what exactly you are searching, you will be able to choose ebooks to suit your own need Need to access completely for **Ebook PDF creating a website the missing manual**?

ebook download for mobile, ebooks download novels, ebooks library, book spot, books online to read, ebook download sites without registration, ebooks download for android, ebooks for android, ebooks for ipad, ebooks for kindle, ebooks online, ebooks pdf, epub ebooks, online books download, online library novels, online public library, read books online free no download full book, read entire books online, read full length books online, read popular books online.

Document about Creating A Website The Missing Manual is available on print and digital edition. This pdf ebook is one of digital edition of Creating A Website The Missing Manual that can be search along internet in google, bing, yahoo and other mayor seach engine. This special edition completed with other document such as :

#### **How To Build A Web Site Using Your ... - Creating A Website**

note: if you see a template you like but don't like the picture, go ahead and select the template. you can change the picture later. select the category that best fits your website.

#### **Creating Caring Communities A Guide To Establishing ...**

creating caring communities • a guide to establishing intergenerational programs for schools, care facilities and community groups 1 notes type and save your notes introduction > purpose introduction purpose this resource contains practical information and resources to support

#### **Bank On National Account Standards (2017–2018)**

bank on national account standards (2017–2018) www.cfefund.org/bankon terms standards

# **Creating And Using Oracle Vm Templates: The Fastest Way To ...**

oracle white paper—oracle vm templates overview an oracle technical white paper february 2009 creating and using oracle vm templates: the fastest way to deploy any

## **7 Steps To Creating Your Best Nonprofit Marketing Plan Ever**

7 steps to creating your best nonprofit marketing plan ever a free fundraising guide from your friends at network for good

# **Html Help Workshop: A Tutorial For Creating Your First ...**

html help workshop: a tutorial for creating your first help system

#### **Registration And Listing Examples**

step-by-step instructions for creating spl files for electronic drug establishment registration and drug listing v2.0 2.2.4 effective time . the effective time provides a date reference to the spl ...

## **A Friendly Letter Model For Your Overhead Projector**

a friendly letter model for your overhead projector from writingfix (http://writingfix.org) heading: 006 northern nevada writing project. all rights reserved.

#### **The Five Day Study Plan - Cornell University**

the five day study plan start early: more than any other technique, the key to performing well on exams is starting early and using short, frequent study sessions.

#### **Reach Creating An Inventory For Downstream Users**

reach – creating an inventory for downstream users uk reach competent authority information leaflet number 11 reach – creating an inventory for downstream users – july 2016

# **How To Guide - Registerusasoftball.com**

•select the blue hyperlink "click here to start now" to access the safe sport website (www.safesport.org) • from the safe sport home page select the sign in button located at

#### **Design For Play: A Guide To Creating Successful Play Spaces**

design for play: a guide to creating successful play spaces contents endorsements 2 foreword by kevin brennan and gerry sutcliffe 3 foreword by adrian voce 5

#### **Creating Multi-sheet Microsoft Excel Workbooks With Sas ...**

1 paper sas1700-2015 creating multi-sheet microsoft excel workbooks with sas the basics and beyond. part 2 vincent delgobbo, sas institute inc.

#### **NestlIn Society Creating Shared Value And Meeting Our ...**

our csv performance nestlin society and creating shared value key performance indicators gri 2015 2016 page economic total group sales (chf million) (a) g4-ec1 88785 89469 n/a net profit (chf million) (b) g4-ec1 9066 8531 n/a nutrition

#### **Creating An Effective Resume - Lac Jobs – Start Here**

your career sta rts here. human resources los angeles county county of los angeles resume creating an tips for creating an effective resume. effective

## **A A Practical Practical Guide Guide Toto Creating Creating ...**

a practical guide toa a practical practical guide guide toto creating creating a a sustainablesustainablecreating a sustainable community buildingcommunity community buildingbuilding - february 2005 -

## **Tutorial Here. - 2 Create A Website**

want to create a website, but have no clue how to begin? well, you are in the right place! this tutorial will walk you through all the steps to creating and marketing a website from

## **Creating Effective Partnerships With Employers: Guidance ...**

the new national curriculum also encourages all subject teachers to work with employers. all subjects provide opportunities for using work as a context and for involving employers.

## **Global Agenda World Economic Forum Annual Meeting 2018 ...**

global agenda davos-klosters, switzerland 23-26 january. world economic forum annual meeting 2018. creating a shared future in a fractured world

#### **To Quality Health Care For Transgender Patients - Lambda Legal**

transgender-affirming hospital policies creating equal access to quality health care for transgender patients revised may 2016

#### **Strengthening Partnerships - Coalition For Community Schools**

strengthening partnerships: community school assessment checklist in many communities, partnerships between schools and other community organizations and

# **P Emergencies Now: P Information To - Fema.gov**

prepare for emergencies now: information to get ready. http://www.ready.gov this common sense framework is designed to launch a process of learning

#### **How To Complete Movement Certificate Eur 1 Form**

page 1 box 1 you must be a person resident in the uk or the isle of man or representing a company registered in the uk or isle of man.if you are exporting goods from the channel islands,present the

# **Acceptable Use Of Coso Materials 20180725**

acceptable use of coso materials page | 1 of 4 (revised july 2018) acceptable use of coso materials the committee of sponsoring organizations of the treadway commission, coso, is dedicated to

#### **Make A College Plan In Five Simple Steps**

make a college plan in five simple steps bigfuture.org/make-a-plan visit bigfuture.org to ?nd your path to college. get a free step-by-step road map to college.

## **7 Simple Income Streams (that You Can Actually Create)**

7 simple income streams (that you can actually create) this mini-workshop is free and contains no affiliate links, no filler and no sales messages.

# **Recommended Tips For Creating An Orphan Drug Designation ...**

recommended tips for creating an orphan drug designation application. a webinar by the office of orphan products development (oopd) 2018

## **A Guide To Preparing The Economic Development Element Of A ...**

a guide to preparing the economic development element of a comprehensive plan wisconsin economic development institute, inc. august, 2003

## **Performance Domain I: Human Resource Management**

certified radiology administrator (cra) domain i: human resource management 2012 ahra page 1 cra domains and examination content performance domain i: human ...

## **For Alex Johnson - High5test.com**

strengths sequence me strength 1 analyst analysts are energized by getting to look for simplicity and clarity through a large amount of data. analyst are frustrated when someone asks them to

## **Leadership Matters - Naesp**

ii leadership matters national association of secondary school principals 1904 association drive reston, virginia 20191 703-860-0200 www.nassp.org nassp (national association of secondary school principals) is the leading organization of and

#### **Separation Information E-response Web Site**

1 1 introduction sides e-response is a website that makes it possible for employers to respond electronically to requests for information from participating state unemployment insurance agencies.

#### **Longmeadow Parkway Faq's - Kane County, Illinois**

1 longmeadow parkway faq's http://www.co.kane.il.us/dot/foxbridges/longmeadowpkwy.aspx. august 2016 . overview . what is longmeadow parkway? longmeadow parkway (lmp ...

#### **Rbt Ethics Code - Bacb.com**

version coyriht bacb | all rihts reserved behavior analyst certification board | rbt ethics code | 1 the rbtethics code describes the ethical requirements for both rbts and rbt applicants.

# **Culturally Responsive Teaching Matters! - The Equity Alliance**

1 equity matters: in learning, for life..equityallianceatasu.org culturally responsive teaching matters! read more in 2000, professor geneva gay wrote that culturally responsive

# **Bridgend County Borough Council**

5 5 supporting strong, balanced housing markets and community sustainability improving the local environment creating training and job opportunities

#### **Coaching In The Workplace - Hrweb.co.uk**

practical guide to coaching in the workplace by mike barnett, 2009 coaching in the workplace this paper covers the main areas to consider when implementing coaching in the workplace:

#### **Exergy Analysis Of Combined Cycle Cogeneration Systems A ...**

exergy analysis of combined cycle cogeneration systems a thesis submitted to the graduate school of natural and applied sciences of middle east technical university

#### **Slips And Trips - Hse.gov.uk**

health and safety executive slips and trips: hazard spotting checklist page 5 of 7 potential issue tick if 'yes' suggested action work areas and work platforms (eg kitchens, warehouses, storerooms) (continued)